# **ENIC Télécom Lille1**

#### **Durée 2 heures – documents interdits**

#### **EXERCICE I**

Une surface plane S sépare deux milieux diélectriques. Le milieu 1 est constitué par de l'air, caractérisé par  $\mu_1 = \mu_0$  et  $\varepsilon_1 = \varepsilon_0$ . Le milieu 2 est de l'alumine, caractérisée par  $\mu_2 = \mu_0$  et  $\varepsilon_2 = 10\varepsilon_0$ .

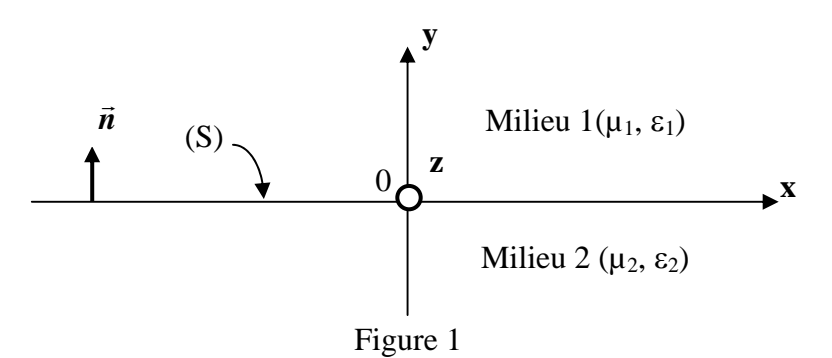

1°) Rappeler les conditions de continuité que doivent vérifier les champs  $\vec{E}$ ,  $\vec{D}$ ,  $\vec{H}$  *et*  $\vec{B}$ , sur l'interface entre les deux milieux 1 et 2.

2°) Sur cette interface, en y=0, le champ électrique s'écrit:

$$
\vec{E} = 1000 \, \vec{e}_y + 100 \, \vec{e}_z \quad (V/m)
$$

où  $\vec{e}_x$ ,  $\vec{e}_y$ , et  $\vec{e}_z$  représentent les vecteurs unités suivant les axes Ox, Oy, et Oz.

Calculer les valeurs numériques des composantes de champ électrique, en y=0, dans le milieu 2. **EXERCICE II** 

Soit une onde plane uniforme tombant à la normale sur un plan infini séparant deux milieux sans pertes. Le milieu (1) est constitué d'un diélectrique (permittivité relative =4; perméabilité =1) et le milieu (2) est considéré comme un métal parfait.

la fréquence de l'onde plane est de 1GHz.

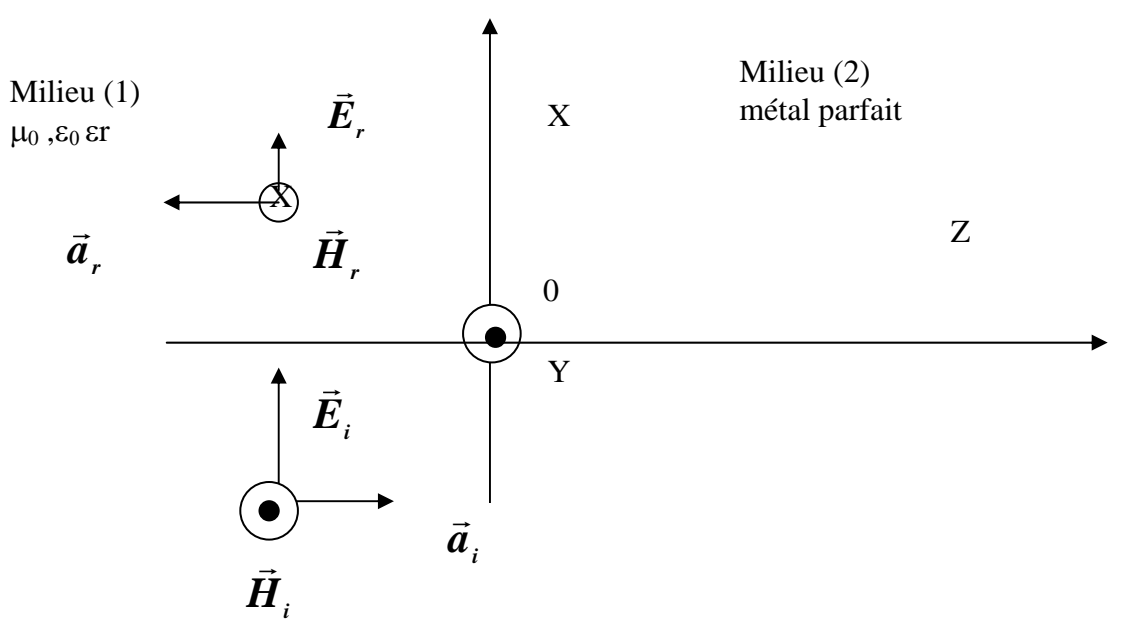

- 1) Donner les expressions des champs réfléchis et incidents
- 2) Donner les champs totaux électriques et magnétiques dans le milieu 1
- 3) Donner l'expression du coefficient de réflexion; Donner sa valeur numérique (module et phase)
- 4) Donner l'expression des nœuds et des ventres de champs électriques, et, calculer les 3 premiers nœuds et ventres. En déduire le TOS.
- 5) calculer la puissance de l'onde stationnaire du milieu (1)

## **EXERCICE III**

Une ligne sans pertes, d'impédance caractéristique Zc= 50Ω et de constante de phase β, est chargée par une impédance  $Z_L$ = (100+j100) Ω. On utilise deux "stubs", afin de réaliser l'adaptation dans le plan AA'. Le stub 1, terminé par un circuit ouvert, est placé en série sur la ligne principale, à une distance d de la charge, telle que  $d/\lambda = 0.56$ .

Le premier stub, cout circuité à son extrémité, est placé dans le plan de la charge, figure 3. Les deux stubs ont pour impédance caractéristique Zc= 50Ω, et la même constante de phase que la ligne principale.

1°) Rappeler l'expression de l'impédance ramenée vers le générateur, par un tronçon de ligne en C.O., à une distance *l*<sub>1</sub> de ce C.O. Exprimer z<sub>co</sub>, cette impédance réduite, en fonction de β et de *l*1.

2°) Rappeler l'expression de l'impédance ramenée vers le générateur, par un tronçon de ligne en C.C., à une distance *l*<sub>2</sub> de ce C.C. Exprimer z<sub>cc</sub>, cette impédance réduite, en fonction de β et de  $l_2$ .

On appelle y<sub>T</sub> l'admittance totale dans le plan CC'.  $y_T = y_L + y_{ST2}$ , où  $y_L$  et  $y_{ST2}$  représentent respectivement l'admittance (réduite) de la charge et celle ramenée par le stub 2.

 $3^{\circ}$ ) Déterminer la valeur numérique de y<sub>T</sub> ( choisir une valeur parmi deux possibles).

 $4^{\circ}$ ) En déduire la valeur de l'admittance réduite y<sub>BB',</sub> puis celle de z<sub>BB'</sub>, définies dans le plan BB', qu'il est possible d'adapter avec le stub 1.

 $5^{\circ}$ ) Donner la valeur de la susceptance b<sub>s2</sub>, ramenée par le stub 2, ainsi que celle de la réactance xs1, ramenée par le stub 1, afin de réaliser l'adaptation dans le plan AA'. En déduire les longueurs  $l_1$  *et l*<sub>2</sub> des deux stubs, sachant que la fréquence de travail est de 10 GHz.

### **Remarque: La dimension physique entre les plans AA' et BB' est totalement négligée**

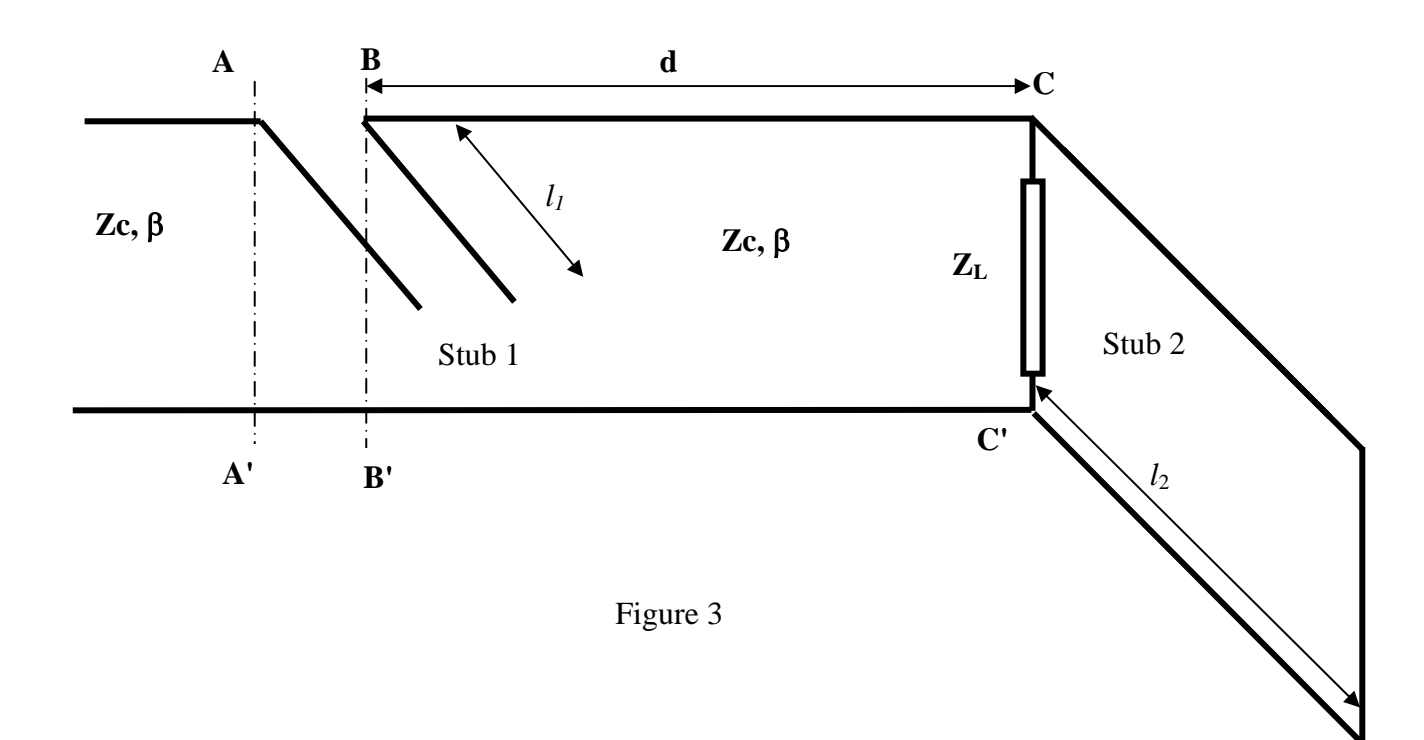

341 Goreco Oloc  $664$ moloeu diétectriq = pas de conducteurs  $\sigma = 0$  =  $3.56$  (or surface) 10) Equas de continuité  $\vec{a}$  savoir  $\parallel \vec{r} \wedge (\vec{\epsilon_1} - \vec{\epsilon_2}) = \vec{0}$ par 8 || n 1 (H, - He) = Js = densité de courant en sur face = 0  $\left( \vec{p} \cdot \vec{p} \cdot \vec{p} \right) = 0.$  $\left| \vec{n} \cdot (\vec{D} + \vec{D} \cdot \vec{l}) - \vec{a} \cdot \vec{l} \right|$ J)  $\overline{z}$  $\overline{3}$  $\begin{array}{c|c} (1) & e_1 & e_2 & e_3 \ \hline & 1 & 1 & 1 \ \hline & 1 & 1 & 1 \$  $E=(\frac{1}{2})$ 4 continuité des comporantes tangentielles en  $\epsilon$  (suivant cetz).  $E_2$  ds  $(D) = E_2$  ds  $(D) = 100$  $E_{\rm c}$  d>  $Q_{\rm t}$  +  $E_{\rm x}$  d>  $Q_{\rm c}$  = 0  $\vec{D}$ ,  $\in$   $\vec{\epsilon}$   $\vec{D}_2$   $\in$   $\vec{\epsilon}_2$  $\vec{v}$ ,  $(\vec{v}^3 - \vec{v}^2) = \vec{o}$   $\vec{v}$   $\vec{v}$ ,  $\vec{v} = \vec{v}$ ,  $\vec{v}$  $\mathcal{E}_1 \vec{\epsilon}$  =  $\mathcal{E}_2 \vec{\epsilon}$  =  $\vec{\epsilon}$  $\epsilon \vec{\epsilon} = \epsilon, \vec{\epsilon}$  $E_1E_2=E_2E_3E_4$  $\epsilon_{ge} = \frac{\epsilon_1}{\epsilon_2} \frac{\epsilon_2}{\epsilon_1} = \frac{\epsilon_3}{\frac{10}{10}} = \frac{\epsilon_2}{\frac{10}{10}} = \frac{100}{10}$ (BER) triedre direct ici à  $Ex_02$  $method$  parfait = conductivité infinite, + ort réfléchie  $J = \sigma E$ pas de transmis si conducteur non parfait p effet de posse, transmission de une petite surface (s'attenue on coponantielle)

VEN DOCUDS et ventre min l'11er 11 - nochd gd lain est min rod, gdaz=nr/neR<sup>+</sup> B  $45 \text{ decimal}$ :  $\cos 3 = 0$  $\frac{22}{9}$  noeud: on  $3 = \frac{\pi}{9} = \frac{\pi}{2}$  $\frac{\lambda}{\pi}$  $\left| \frac{\beta}{2} \right| = \frac{2\pi}{\lambda} = \alpha$  = co  $\sqrt{\epsilon} \mu$  $\lambda = \frac{1}{\beta}$  $3^9$  neerd : en  $3 + \lambda$  $\lambda$  on cm :  $\beta$  - 1 GHz  $\parallel$   $\lambda$  =  $\vee$   $\parallel$   $\parallel$   $\vee$  =  $\frac{c}{\sqrt{2}}$  $\frac{12}{\sqrt{6}}\frac{3.409}{\sqrt{6}} = \frac{3}{\sqrt{6}} = 0,15$ Ventres: qd sin (a 3) est mass  $rad \alpha_0 = \pi/2 + nT$ <br>Jer venne :  $3 = \pi/2 = \pi \lambda$ <br> $\frac{\lambda}{\alpha_0} = \frac{3.75 \text{ cm}}{2.2 \pi \text{ cm}}$  $3e = 3\pi$  - 11/25 cm  $33 = 5T = 18.75$  cm 5) Plussance de l'on de stationnaire du milieu  $CR = 1.3e(EAM)$  $253 = 180(-235003)(256000003) = 35$  $E_{k_0}$  3  $\mathcal{E}_{\epsilon}$  $z$   $\mathbb{R}$  $Z_{\rm{Ram}}$  $36$ 

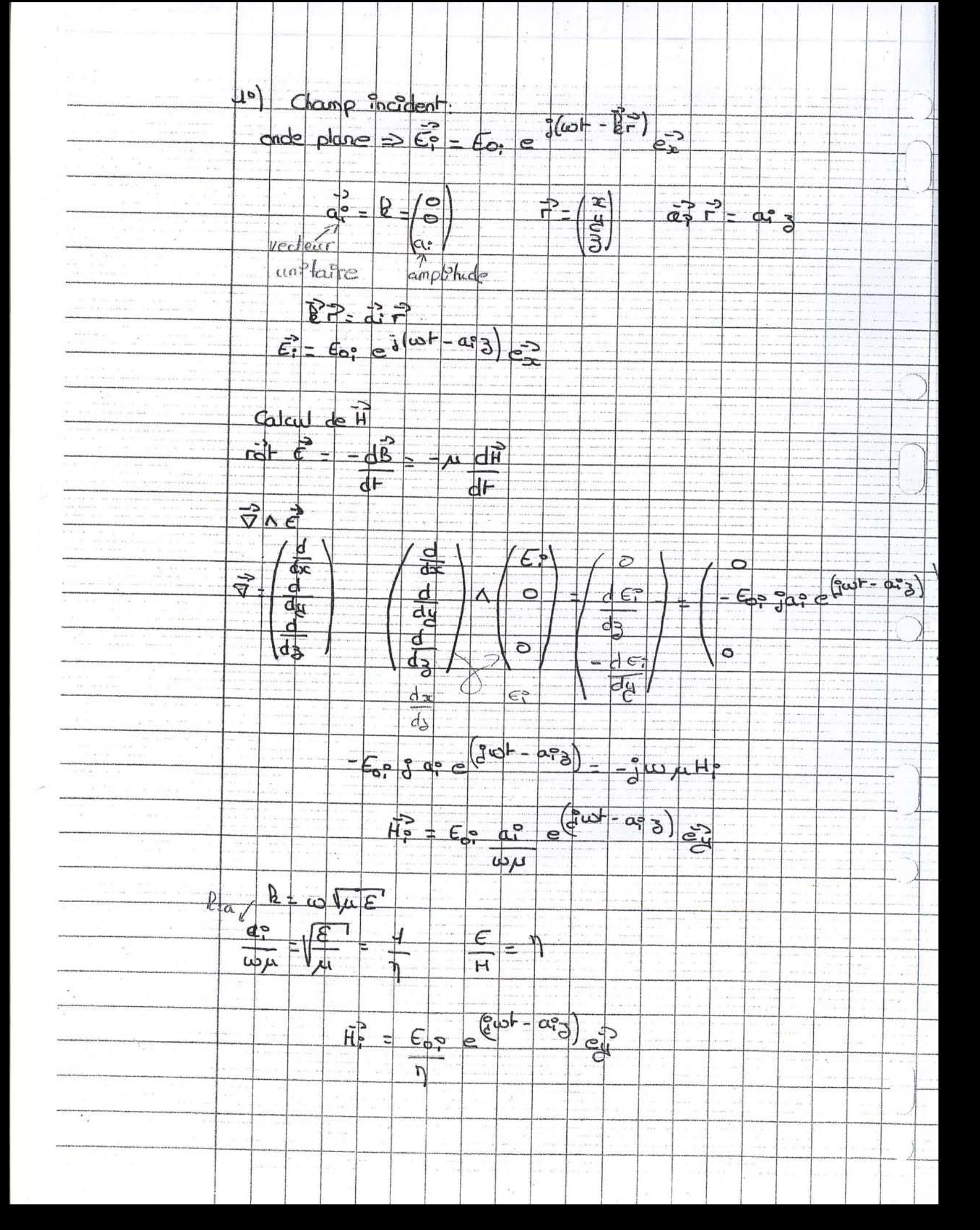

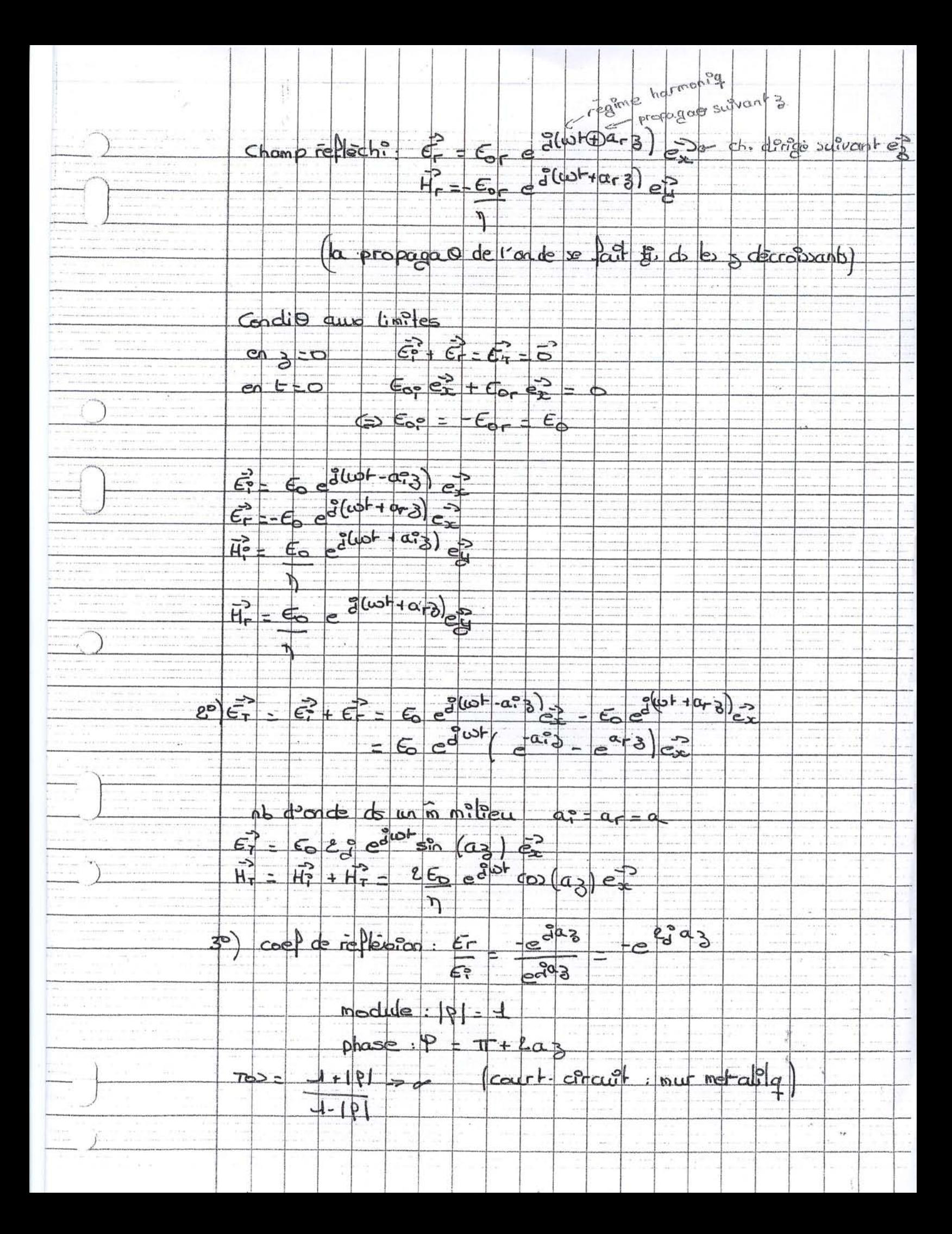

 $Z_{\text{ram}} = Z_{\text{c}} + h(\delta y + \vartheta x)$  $= 2c$  th  $\delta y + th \otimes x$  $J + h$  of those  $= 2c$   $\int \tan \beta \, d\theta$  +  $\frac{2c}{2c}$  $\frac{1}{\sqrt{1+\frac{3}{2}}\tan \frac{\beta_{\text{H}}}{\beta}\left(\frac{\beta_{\text{L}}}{\beta_{\text{C}}}\right)}$  $=$   $\frac{2}{c}$   $2c + 2c$   $\frac{3}{2}$   $tan \beta$   $\frac{1}{2}$  $Z_{C}+Z_{L}+2\pi R_{H}$  $Z_{cs} = Z_c$   $\frac{1 + (z_{cs} - \beta_0)/\infty}{z_{cs} + \frac{2}{c} \tan \beta_0}$   $\frac{3z_{cs} - \beta_0}{z_{cs} + \alpha_0 \beta_0}$  $rac{c_{c}}{c_{p}}$  ca  $rac{c_{c}-c}{c_{c}-c}$  o  $rac{c_{c}}{c_{c}+c}$  or  $rac{c_{c}}{c_{c}+c}$   $rac{c_{c}}{c_{c}+c}$   $rac{c_{c}}{c_{c}+c}$  or  $frac{c_{c}}{c_{c}+c}$  $(30)$   $c_6 = (100 + 100)^2$   $c_7 = (100 + 100)^2$  $3c = 2 + 2i$ .  $4c = 0,85 - 985$  $\frac{2}{\sqrt{6c}} = \frac{2}{\sqrt{6c}} = \frac{2}{\sqrt{6c}}$ =  $y_c$  +  $z_b$  bse = 0, 25 +  $z_b$  (-  $q$  es +  $q$  es  $z_b$ ) La partie réelle vout 0,25 B (dcc,) = 0,25  $349'$  = 1 +  $540 + 355'$  = 4+  $9*5$  $(8, -)$ les stab ramère fois une impédance pure imaginaire Ez: cerde des admittances possibles da le plan BB.

détance d'entre le plan BB' et cc'. la déplacé de d: 0,56 vers la charge  $4cc' = 0,15 + 2,908$